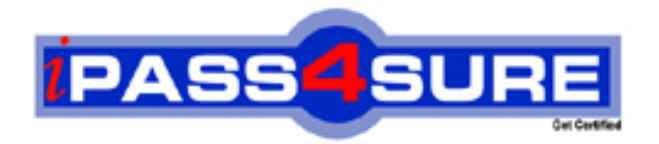

**SCP** Hardening the Infrastructure

> **Thousands of IT Professionals before you have already passed their SC0-411 certification exams using the SCP SC0-411 Practice Exam from ipass4sure.com. Once you start using our SC0-411 exam questions you simply can't stop! You are guaranteed to pass your SCP SC0-411 test with ease and in your first attempt.**

**Here's what you can expect from the ipass4sure SCP SC0-411 course:**

- **\* Up-to-Date SCP SC0-411 questions designed to familiarize you with the real exam.**
- **\* 100% correct SCP SC0-411 answers you simply can't find in other SC0-411 courses.**
- **\* All of our tests are easy to download. Your file will be saved as a SC0-411 PDF.**
- **\* SCP SC0-411 brain dump free content featuring the real SC0-411 test questions.**

**SCP SC0-411 Certification Exam is of core importance both in your Professional life and SCP Certification Path. With SCP Certification you can get a good job easily in the market and get on your path for success. Professionals who passed SCP SC0-411 Certification Exam are an absolute favorite in the industry. If you pass SCP SC0-411 Certification Exam then career opportunities are open for you.**

**Our SC0-411 Questions & Answers provide you an easy solution to your SCP SC0-411 Exam Preparation. Our SC0-411 Q&As contains the most updated SCP SC0-411 real tests. You can use our SC0-411 Q&As on any PC with most versions of Acrobat Reader and prepare the exam easily.** 

# **QUESTION** 1

If an attacker uses a program that sends thousands of email messages to every user of the network, some of them with over 50MB attachments. What are the possible consequences to the email server in the network?

- A. Server hard disk can fill to capacity
- B. Client hard disks can fill to capacity
- C. Server can completely crash
- D. Network bandwidth can be used up
- E. Clients cannot receive new email messages

Answer: AC

## **QUESTION** 2

You have recently installed an Apache Web server on a Red Hat Linux machine. When you return from lunch, you find that a colleague has made a few configuration changes. One thing you notice is a .htpasswd file. What is the function of this file?

- A. It is a copy of the /etc/passwd file for Web access
- B. It is a copy of the etc/shadow file for Web access
- C. It is a listing of all anonymous users to the Web server
- D. It is a listing of http users and passwords for authentication

E. It is a database file that can be pulled remotely via a web interface to identify currently logged in users.

Answer: D

#### **QUESTION** 3

In order to perform promiscuous mode captures using the Ethereal capture tool on a Windows 2000 machine, what must first be installed?

- A. IPv4 stack
- B. IPv6 stack
- C. WinPcap
- D. Nothing, it will capture by default
- E. At least two network adapters

#### Answer: C

#### **QUESTION** 4

In a TCP Header, what is the function of the first sixteen bits?

A. To define the type B. To define the IP Version

C. To define the destination port number

D. To define the upper layer protocol

E. To define the source port number

Answer: E

## **QUESTION** 5

You are configuring the IP addressing for your network. One of the subnets has been defined with addresses already. You run ifconfig on a host and determine that it has an address of 172.18.32.54 with a mask of 255.255.254.0. What is the network ID to which this host belongs?

A. 172.18.0.0 B. 0.0.32.0 C. 172.0.0.0 D. 172.18.32.32 E. 172.18.32.0

Answer: E

# **QUESTION** 6

You are configuring the Access Lists for your new Cisco Router. The following are the commands that are entered into the router for the list configuration. Router(config)#access-list 145 deny tcp any 10.10.0.0 0.0.255.255 eq 80 Router(config)#access-list 145 deny tcp any 10.10.0.0 0.0.255.255 eq 119 Router(config)#access-list 145 permit ip any any Router(config)#interface Serial 0 Router(config-if)#ip access-group 145 in Router(config-if)#interface Ethernet 0 Router(config-if)# ip access-group 145 in Router(config-if)#interface Ethernet 1 Router(config-if)# ip access-group 145 in Router(config-if)#interface Ethernet 2 Router(config-if)# ip access-group 145 in Based on this configuration, and using the exhibit, select the answers that identify what the list will accomplish.

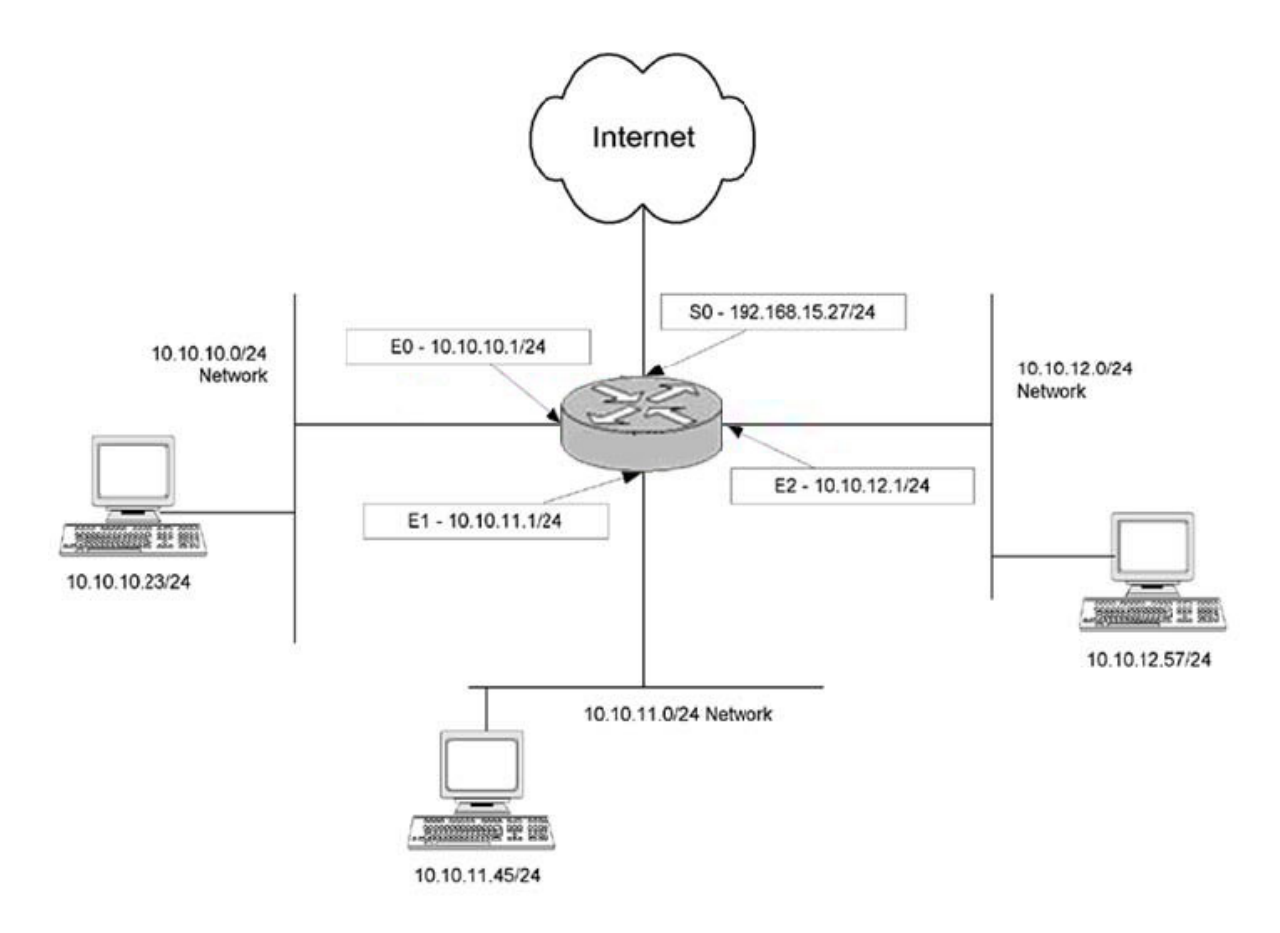

- A. Permit network 10.10.10.0 to access NNTP on the Internet
- B. Permit network 10.10.10.0 to access NNTP on network 10.10.11.0
- C. Permit network 10.10.10.0 to access NNTP on network 10.10.12.0
- D. Deny network 10.10.10.0 to access Internet WWW sites
- E. Permit network 10.10.10.0 to access Internet WWW sites

Answer: AE

#### **QUESTION** 7

You are configuring the dial up options in your Windows 2000 network. While you do so, you are studying the configuration options available to you. You notice the term RADIUS used often during your research. What does RADIUS provide?

A. RADIUS is used to define the implementation method of Kerberos in a network.

B. RADIUS is used to define the implementation method of PKI in a network.

C. RADIUS is used to define the implementation method of Biometrics in a network.

D. RADIUS is a standard that provides authorization, authentication, identification, and accounting services.

E. RADIUS is a standard that defines the methods used to secure the connections between a dialup client and a dialup server.

Answer: D

# **QUESTION** 8

You are in the process of securing several new machines on your Windows 2000 network. To help with the process Microsoft has defined a set of Security Templates to use in various situations. Which of the following best describes the Basic Security Template?

A. This template is provided as a way to reverse the implementation of different Windows 2000 security settings, except for user rights.

B. This template is provided so that Local Users have ideal security settings, while Power Users have settings that are compatible with NT 4 Users.

C. This template is provided to implement suggested security settings for all security areas, except for the following: files, folders, and Registry keys.

D. This template is provided to create the maximum level of security for network traffic between Windows 2000 clients.

E. This template is provided to allow for an administrator to run legacy applications on a DC.

Answer: A

## **QUESTION** 9

The exhibit shows a router with three interfaces E0, E1 and S0. Interfaces E0 and E1 are connected to internal networks 192.168.10.0 and 192.168.20.0 respectively and interface S0 is connected to the Internet.

The objective is to allow two hosts, 192.168.20.16 and 192.168.10.7 access to the Internet while all other hosts are to be denied Internet access. All hosts on network 192.168.10.0 and 192.168.20.0 must be allowed to access resources on both internal networks. From the following, select all the access list statements that are required to make this possible.

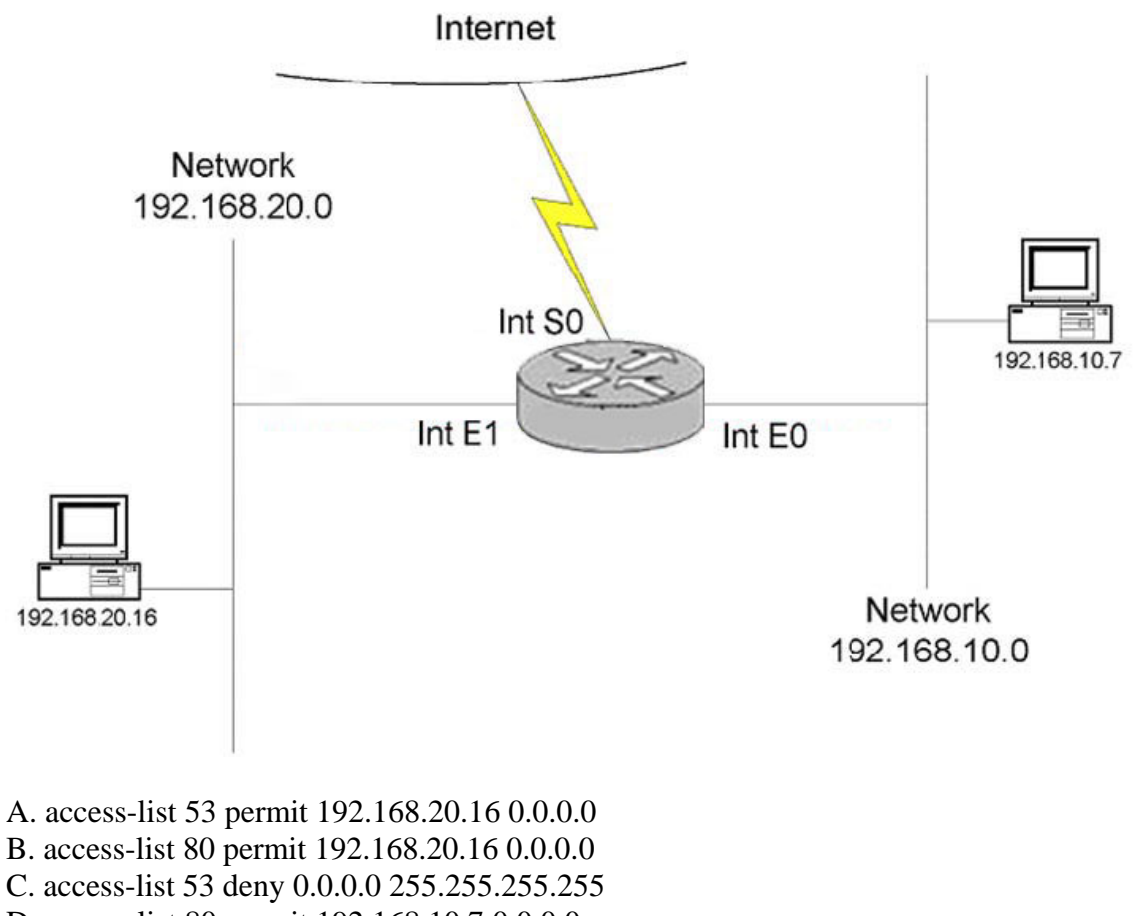

- D. access-list 80 permit 192.168.10.7 0.0.0.0
- E. int S0, ip access-group 53 out
- F. int S0, ip access-group 80 out

Answer: BDF

# **QUESTION** 10

Which of the following fields are found in a user account's line in the /etc/passwd file?

- A. The User Identifier assigned to the user account
- B. The home directory used by the user account
- C. The number of days since the user account password was changed
- D. The full name for the user account
- E. The number of days until the user account's password must change

#### Answer: ABD

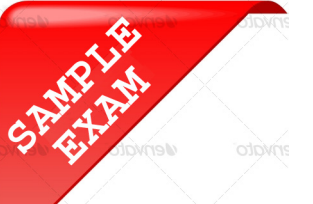

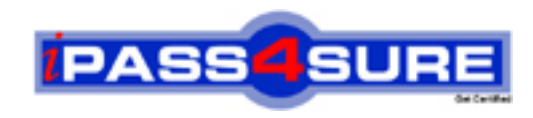

# **Pass4sure \$89 Lifetime Membership Features;**

- Pass4sure \$89 Lifetime Membership includes Over **2100** Exams in One Price.
- All Pass4 sure Questions and Answers are included in \$89 package.
- All Pass4sure audio exams are included free in \$89 package [\(See Li](http://www.ipass4sure.com/study-guides.asp)st).
- **All** Pass4sure study guides are included **free** in \$89 package [\(See Li](http://www.ipass4sure.com/audio-exams.asp)st).
- Lifetime login access, no hidden fee, no login expiry.
- **Free updates** for Lifetime.
- **Free Download Access** to All new exams added in future.
- Accurate answers with explanations (If applicable).
- **Verified answers researched by industry experts.**
- **Study Material updated** on regular basis.
- Questions, Answers and Study Guides are downloadable in **PDF** format.
- Audio Exams are downloadable in **MP3** format.
- No **authorization** code required to open exam.
- **Portable** anywhere.
- 100% success *Guarantee*.
- Fast, helpful support 24x7.

View list of All exams (Q&A) provided in \$89 membership; http://www.ipass4sure[.com/allexams.as](http://www.ipass4sure.com/allexams.asp)p

View list of All Study Guides (SG) provided FREE for members; http://www.ipass4sure[.com/study-guides.asp](http://www.ipass4sure.com/study-guides.asp)

View list of All Audio Exams (AE) provided FREE for members; http://www.ipass4sure[.com/audio-exams.asp](http://www.ipass4sure.com/audio-exams.asp)

Download All Exams Sample QAs. http://www.ipass4sure[.com/samples.asp](http://www.ipass4sure.com/samples.asp)

To purchase \$89 Lifetime Full Access Membership click here (One time fee) http[s://www.regnow.com/softsell/nph-sof](https://www.regnow.com/softsell/nph-softsell.cgi?item=30820-3)tsell.cgi?item=30820-3

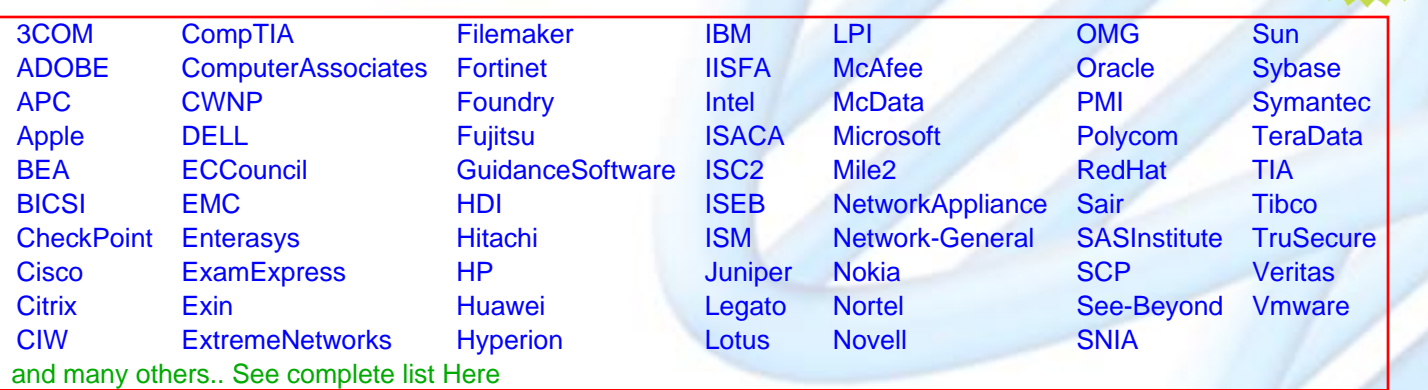

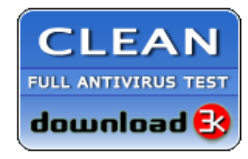

**Editor's Review** EXCELLENT <del>to the the the</del> SOFTPEDIA<sup>®</sup>

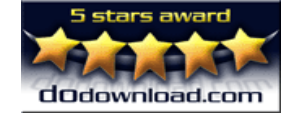

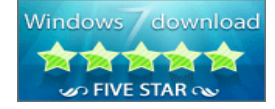

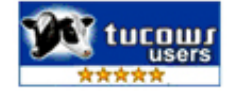

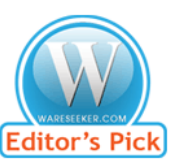

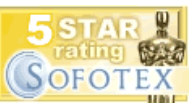

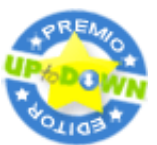

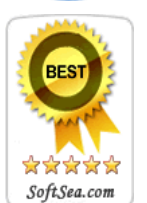

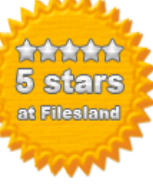

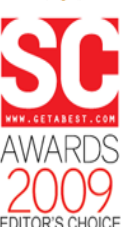

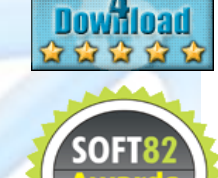

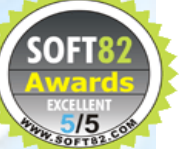